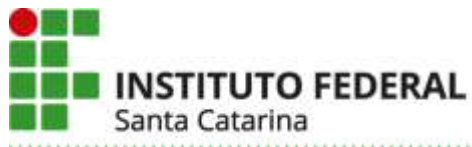

# **PROJETO PEDAGÓGICO DE CURSO**

# **Formação Continuada em Planilha Eletrônica – Nível básico**

# **Parte 1 (solicitante)**

# **I – DADOS DA INSTITUIÇÃO**

#### **Instituto Federal de Santa Catarina – IFSC**

Instituído pela Lei n 11.892 de 29 de dezembro de 2008. Reitoria: Rua 14 de Julho, 150 – Coqueiros – Florianópolis – Santa Catarina – Brasil – CEP 88.075-010 Fone: +55 (48) 3877-9000 – CNPJ: 11.402.887/0001-60

# **II – DADOS DO CAMPUS PROPONENTE**

#### **1. Câmpus:**

Araranguá

#### **2. Endereço/CNPJ/Telefone do câmpus:**

Av. XV de novembro, 61, Bairro Aeroporto, Araranguá / SC, CEP: 88905-112. CNPJ: 11.402.887/0008-37. Telefone: (48) 3311-5000.

#### **3. Departamento:**

Curso Técnico em Eletromecânica

#### **III – DADOS DO RESPONSÁVEL PELO PROJETO DO CURSO**

#### **4. Nome do responsável pelo projeto:**

Ariel Teixeira

#### **5. Contatos:**

E-mail: ariel.teixeira@ifsc.edu.br Telefone: (48)99948-5494

### **Parte 2 (PPC – aprovação do curso)**

#### **IV – DADOS DO CURSO**

**6. Nome do curso:**

Formação continuada em Planilhas Eletrônicas – Nível básico

**7. Eixo tecnológico:**

Gestão e Negócios

**8. Modalidade:**

Presencial

#### **9. Carga horária total do curso:**

40 horas

#### **10. Regime de Matrícula:**

Matrícula seriada (matrícula por bloco de UC em cada semestre letivo), conforme RDP.

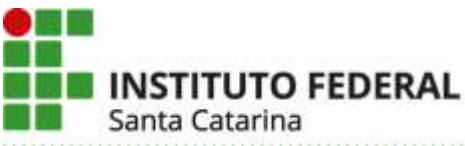

#### **11. Forma de Ingresso:**

O ingresso nos cursos FIC poderão ocorrer por meio de análise socioeconômica, sorteio ou prova, a ser definido no edital de ingresso do IFSC.

#### **12. Objetivos do curso:**

O objetivo geral do curso é fornecer os conhecimentos iniciais para o uso de planilhas eletrônicas para desenvolver a autonomia na criação de planilhas que ajudem no seu cotidiano, seja no gerenciamento de demandas pessoais ou aplicações no trabalho.

Os objetivos específicos:

- Facilitar a utilização de planilhas eletrônicas, seja utilizando o LibreOffice Calc, o Microsoft Excel ou o Google Planilhas.
- Demonstrar como a planilha eletrônica pode otimizar a realização de tarefas diárias pessoais e do trabalho.
- Desenvolver no aluno a capacidade de elaborar planilhas eletrônicas que ajudem na resolução de problemas reais, como, por exemplo, àqueles ligados ao controle de tempo, finanças, estoques, notas e frequências.
- Ensinar ao aluno as melhores práticas na apresentação de dados e elaboração de relatórios.

#### **13. Competências gerais do egresso:**

Espera-se que o aluno regularmente aprovado neste curso seja capaz de:

- Identificar e criar planilhas eletrônicas, seja o LibreOffice Calc, o Microsoft Excel ou o Google Planilhas.
- Criar e compartilhar documentos de planilhas eletrônicas, bem como utilizar documentos já existentes.
- Gerenciar planilhas eletrônicas de maneira a facilitar o entendimento das mesmas pelos usuários.
- Utilizar as principais fórmulas disponíveis nos softwares, criar gráficos e configurar a impressão dos dados da planilhas.
- Elaborar planilhas eletrônicas que ajudem no seu cotidiano, seja no gerenciamento de demandas pessoais ou aplicações no trabalho.

#### **14. Áreas/campo de atuação do egresso:**

O campo de atuação do egresso é grande, visto que as planilhas eletrônicas são quase onipresentes nos setores comerciais e industriais. Ainda, espera-se que o egresso utilize os conhecimentos adquiridos para facilitar as tarefas diárias pessoais e até de sua comunidade.

#### **V – ESTRUTURA CURRICULAR DO CURSO**

#### **15. Matriz curricular:**

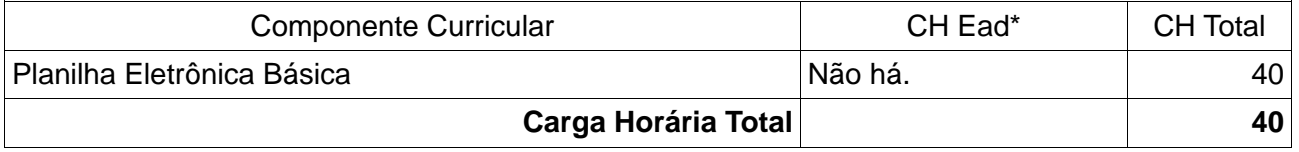

#### **16. Certificações Intermediárias:**

Não há.

#### **17. Atividade em EaD**

Não há.

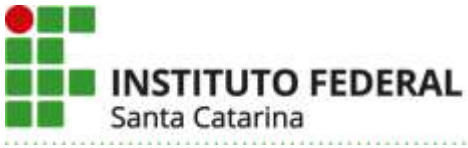

#### **18. Componentes curriculares:**

#### **Unidade Curricular:** Planilha Eletrônica Básica **CH\*: 40**

#### **Objetivos:**

Fornecer os conhecimentos iniciais para o uso de planilhas eletrônicas para desenvolver a autonomia na criação de planilhas que ajudem no seu cotidiano, seja no gerenciamento de demandas pessoais ou aplicações no trabalho.

#### **Conteúdos:**

1. Conceitos básicos: Como iniciar o Calc; O ambiente do Calc.

2. Montagem e criação de planilhas: Edição dos dados; Alteração do conteúdo da célula; Movimentação pela planilha; Largura da coluna e da linha; Salvar uma planilha; Fechar e sair; Abrir uma planilha existente; Ampliar ou reduzir a exibição; Cópia e movimentação de células; Criar fórmulas.

3. Listas e classificação de dados: Listas de preenchimento; Criar novas listas; Classificação de dados.

4. Gerenciamento de Planilhas: Aplicação de novas cores nas guias das planilhas; Inserção e exclusão de planilhas; Mover e copiar planilhas; Inserir colunas ou linhas; Excluir colunas ou linhas; Proteção de planilhas e documento; Ocultar e reexibir colunas e linhas; Intervalos de células.

5. Formatação de textos e números: Formatar dados; Alinhamento do conteúdo das células; Limpar a formatação; Ferramenta pincel; Cores e padrões nas células; Bordas; Formatação automática e condicional; Estilo; Comentários nas células.

6. Elaboração de fórmulas e gráficos: Elaboração de fórmulas; Funções (SOMA, MÍNIMO, MÁXIMO, MÉDIA, SE, PROCV, PROCH, CONT.NUM, CONT.SE, SOMASE, MÉDIASE, Aninhar funções); Vínculos; Gráficos; Edição de gráficos; Elementos de apoio.

7. Recursos adicionais: Impressão dos dados das planilhas; Personalizar as configurações da página; Visualização prévia; Especificar as opções de impressão; Utilização de mais de uma janela; Divisão de janelas; Congelar títulos.

#### **Metodologia de Abordagem:**

As aulas serão expositivas dialogadas e baseadas na resolução de exercícios práticos. Utilizando um data show ligado ao computador do professor serão realizadas apresentações e demonstrações dos conteúdos supracitados. Todo material utilizado pelo professor será disponibilizados aos alunos via pastas de compartilhamento online. Exercícios serão disponibilizados para que os alunos pratiquem os conteúdos de forma não cumulativa, visando uma perspectiva de aumento de complexidade ao decorrer do curso. O atendimento ao aluno durante as resoluções dos exercícios será sempre que possível individual, salvo quando percebido que a dúvida é comum à significativa parte dos alunos. Ainda será proposto aos alunos que tragam demandas oriundas dos seus cotidianos, desde que comtemple os conteúdos do curso.

#### **Bibliografia Básica:**

LOSSO FILHO, Eloy João. **Planilhas eletrônicas**. Florianópolis: Ed. do IFSC, 2009. 45 p. LEVINE, David M. **Estatística**: teoria e aplicações : usando o Microsoft Excel em português. 6. ed. Rio de Janeiro: LTC, c2012. 804 p. ISBN 9788521620198.

#### **Bibliografia Complementar:**

BUENO, Fabrício. **Otimização gerencial com Excel**. Florianópolis: Visual Books, 2007. 136 p., il. ISBN 9788575022061.

SCHECHTER, Renato. **BrOffice.org**: calc e writer, trabalho com planilhas e textos em software livre. Rio de Janeiro: Campus, 2006. 406 p., il. ISBN 1397835221862.

(\*) CH – Carga horária total da unidade curricular em horas.

# **I INSTITUTO FEDERAL** Santa Catarina **VI – METODOLOGIA E AVALIAÇÃO**

#### **19. Avaliação da aprendizagem:**

A avaliação se dará de maneira processual, no decorrer de todo o curso. Dentre os instrumentos utilizados, poderão ser utilizados:

- Observação diária dos alunos pelo professor, em suas diversas atividades;
- Trabalhos de pesquisa individual ou coletiva;
- Testes e provas escritos, com ou sem consulta;
- Resoluções de exercícios;
- Atividades práticas referentes àquela formação;
- Autoavaliação descritiva e avaliação pelos colegas da classe;
- Demais instrumentos que a prática pedagógica indicar;
- Assiduidade e participação nas aulas.

A recuperação de estudos compreenderá a realização de novas atividades pedagógicas no decorrer do período do curso, no horário de atendimento extraclasse, que possam promover a aprendizagem.

O resultado da avaliação final será registrado por valores inteiros de 0 (zero) a 10 (dez). O resultado mínimo para aprovação no curso é 6 (seis) com frequência igual ou superior a 75%.

O registro da componente curricular será realizado pelo professor no diário de classe e a decisão do resultado final, pelo professor, dependerá da análise do conjunto de avaliações e suas ponderações.

#### **20. Atendimento ao Discente:**

Os alunos poderão participar do atendimento extraclasse do docente responsável pelo curso, cujo horário é disponibilizado no site do campus. Ainda poderão ocorrer encontros não previstos no calendário do curso, facultativos a disponibilidade de salas de aula e do professor. O discente do curso poderá utilizar os computadores da sala de estudos B204 e enviar e-mail para o professor para retirada de dúvidas.

#### **21. Metodologia:**

As aulas serão expositivas dialogadas e baseadas na resolução de exercícios práticos. Utilizando um data show ligado ao computador do professor serão realizadas apresentações e demonstrações dos conteúdos supracitados. Todo material utilizado pelo professor será disponibilizados aos alunos via pastas de compartilhamento online.

Exercícios serão disponibilizados para que os alunos pratiquem os conteúdos de forma não cumulativa, visando uma perspectiva de aumento de complexidade ao decorrer do curso.

O atendimento ao aluno durante as resoluções dos exercícios será sempre que possível individual, salvo quando percebido que a dúvida é comum à significativa parte dos alunos. Ainda será proposto aos alunos que tragam demandas oriundas dos seus cotidianos, desde que comtemple os conteúdos do curso.

### **Parte 3 (autorização da oferta)**

# **VII – OFERTA NO CAMPUS**

#### **22. Justificativa para oferta neste Câmpus:**

A justificativa da oferta no campus Araranguá integra demandas encontradas durante conversas com alunos, professores e servidores durante o ano de 2018. Estas demandas podem ser sintetizadas em:

- As planilhas eletrônicas são instrumentos conhecidos pela população, no entanto, são poucos que sabem utilizar suas principais funcionalidades. Assim, acreditasse que o público em geral tenha interesse em realizar o curso e que o mesmo tenha grandes percentuais de permanência e êxito.
- A utilização de planilhas eletrônicas no controle e análise de dados é relevante no

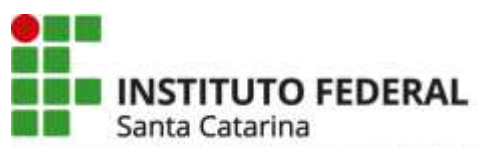

contexto de todos os cursos ofertados no campus. Embora alguns cursos possuam disciplinas que abordam o tema, a carga horária destinada é baixa e os professores da área não conseguem uma efetividade no ensinamento desta ferramenta.

- As salas de informática possuem baixa taxa de ocupação no período matutino, ao realizar o curso, com o público previsto, aumentamos o rendimento deste espaço público.
- O curso proposto pode ser ofertado por professores das áreas de informática, engenharia e mesmo por outros que se sentirem à vontade com o conteúdo. Sendo assim, o FIC pode servir para ajuste de carga horária docente, se for de seu consentimento.

#### **23. Itinerário formativo no contexto da oferta/câmpus:**

A utilização de planilhas eletrônicas pode ser considerada como uma habilidade com caráter transversal e interdisciplinar, corroborando com uma formação pluralista para o discente de qualquer um dos cursos regulares ofertados no campus.

#### **24. Público-alvo na cidade/região:**

O curso se destina a todas as pessoas de Araranguá e região que utilizam computadores no seu cotidiano.

#### **25. Início da Oferta:**

2019/02.

#### **26. Frequência da oferta:**

Conforme a demanda.

#### **27. Periodicidade das aulas:**

As aulas acontecerão semanalmente.

#### **28. Local das aulas:**

Sala C204 - Laboratório de Informática do Campus Araranguá.

#### **29. Turno de funcionamento, turmas e número de vagas:**

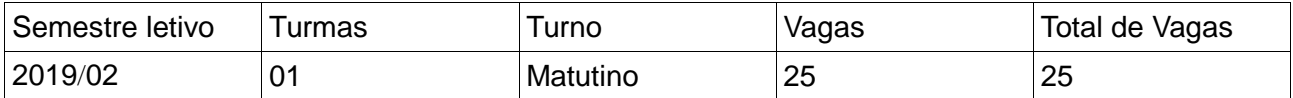

29.1 Justificativa para oferta de vagas inferior a 40. Adequação a estrutura do laboratório de informática que possui 25 computadores.

#### **30. Pré-requisito de acesso ao curso:**

Ensino médio em andamento ou completo.

#### **31. Corpo docente e técnico-administrativo necessário para funcionamento do curso:**

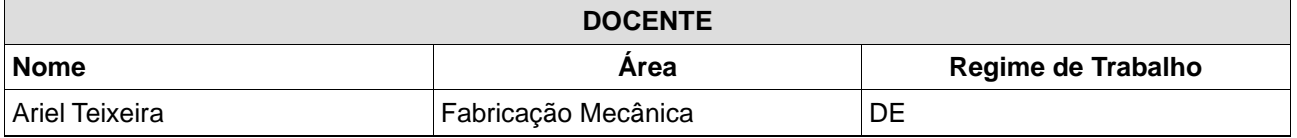

#### **32. Instalações, ambientes físicos e equipamentos, necessários ao funcionamento do curso:**

A Sala C204 – Laboratório de informática possui 25 computadores para alunos e 01 computador com data show para professor, todos os computadores possuem instalados o pacote do software livre "LibreOffice" que possui o assistente de planilhas chamado "Calc". A sala tem condicionamento de ar. Todas as máquinas estão ligadas em rede à internet.